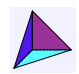

## Ce document a été généré par le [calculateur](https://www.deleze.name/marcel/sec2/stat-descr/calculateur/index.html) en ligne pour la statistique descriptive.

Statistique descriptive, corrigé de l'exercice 3

Lien vers les énoncés des [problèmes](https://www.deleze.name/marcel/sec2/stat-descr/exercices/exercices.pdf)

D'un échantillon d'étudiants de sexe masculin, on a mesuré la masse de chacun. Les masses ont été arrondies à l'entier. Les données ont été groupées en 7 classes.

## **Données**

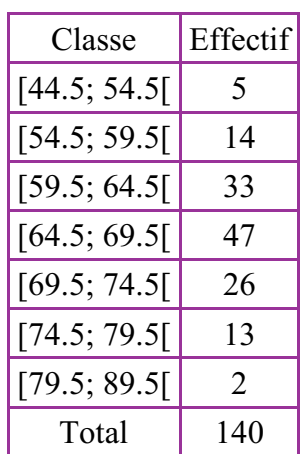

# **Représentations graphiques**

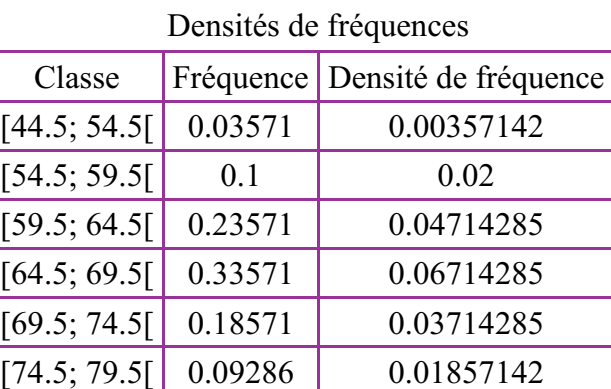

#### Histogramme des fréquences

 $[79.5; 89.5]$  0.01429 0.00142857

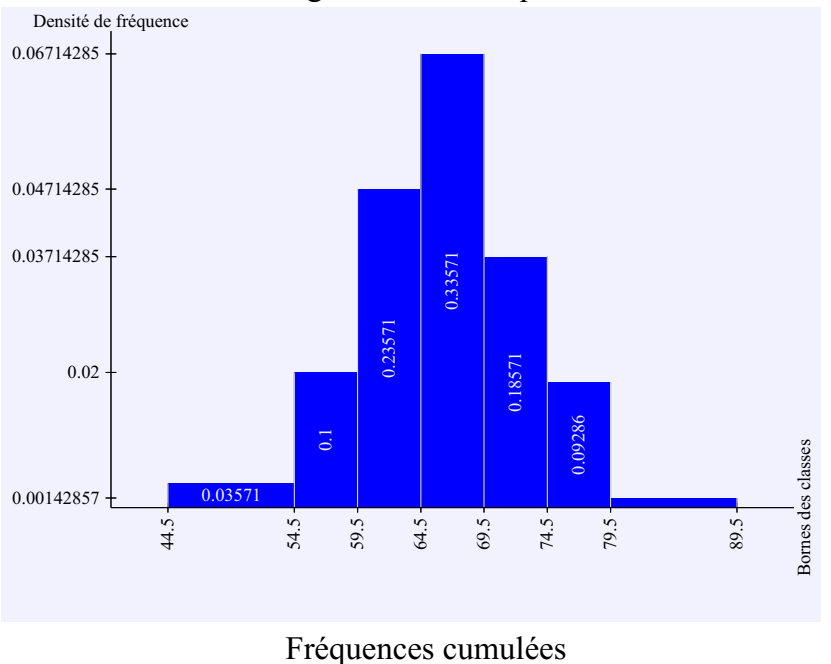

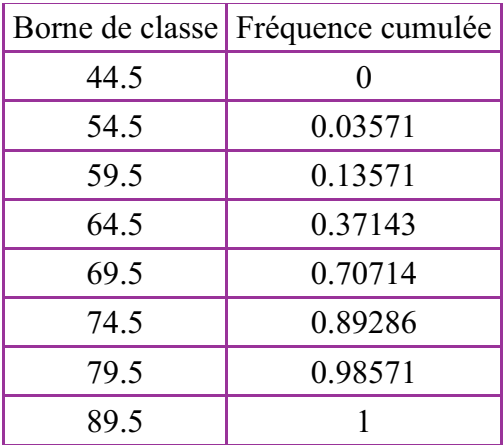

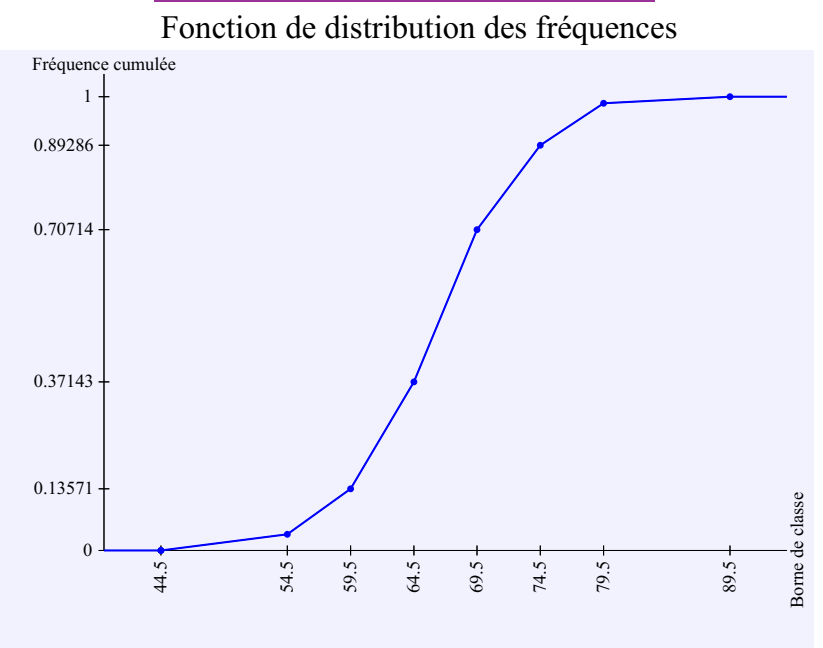

# **Mesures de tendance centrale**

| Classe modale: { [64.5; 69.5] } |                            |         |
|---------------------------------|----------------------------|---------|
| Classe                          | Centre de classe Fréquence |         |
| [44.5; 54.5]                    | 49.5                       | 0.03571 |
| [54.5; 59.5]                    | 57                         | 0.1     |
| [59.5; 64.5]                    | 62                         | 0.23571 |
| [64.5; 69.5]                    | 67                         | 0.33571 |
| [69.5; 74.5]                    | 72                         | 0.18571 |
| [74.5; 79.5]                    | 77                         | 0.09286 |
| [79.5; 89.5]                    | 84.5                       | 0.01429 |

Moyenne: 66.3035714

Pour calculer la médiane, repérage dans le tableau des fréquences cumulées:

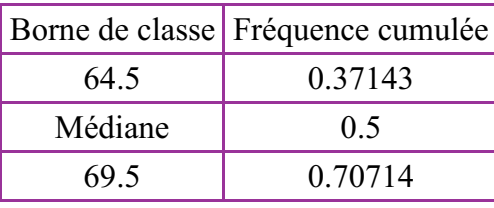

Médiane =  $64.5 + (69.5 - 64.5)/(0.70714 - 0.37143)*(0.5 - 0.37143)$ Médiane = 66.4148936

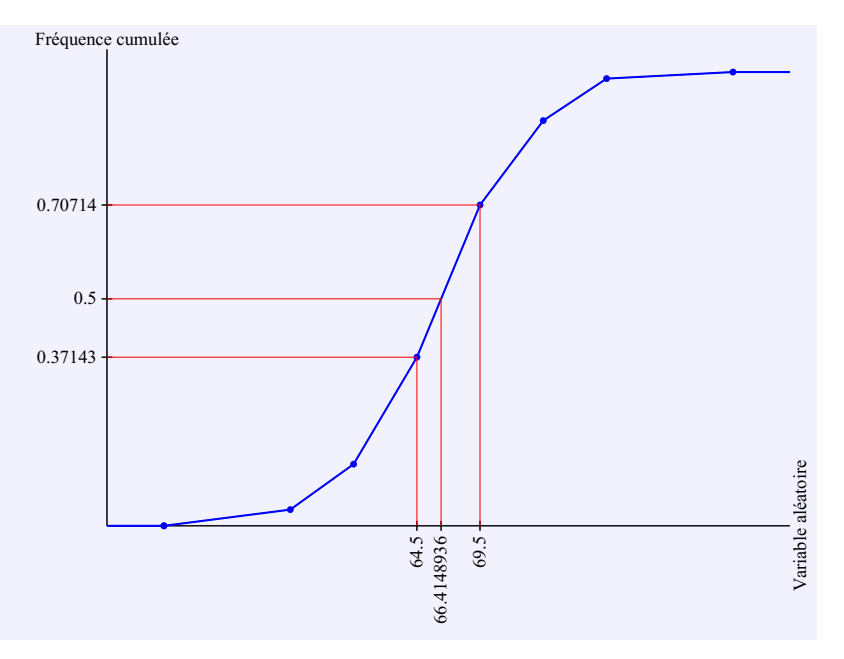

**Mesures de dispersion**

Étendue: 45

Variance: 44.6489158

Écart-type: 6.68198442

Pour calculer le premier quartile, repérage dans le tableau des fréquences cumulées:

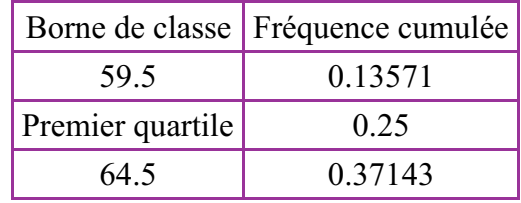

Premier quartile = 59.5 +  $(64.5 - 59.5)/(0.37143 - 0.13571)*(0.25 - 0.13571)$ 

Premier quartile  $= 61.9242424$ 

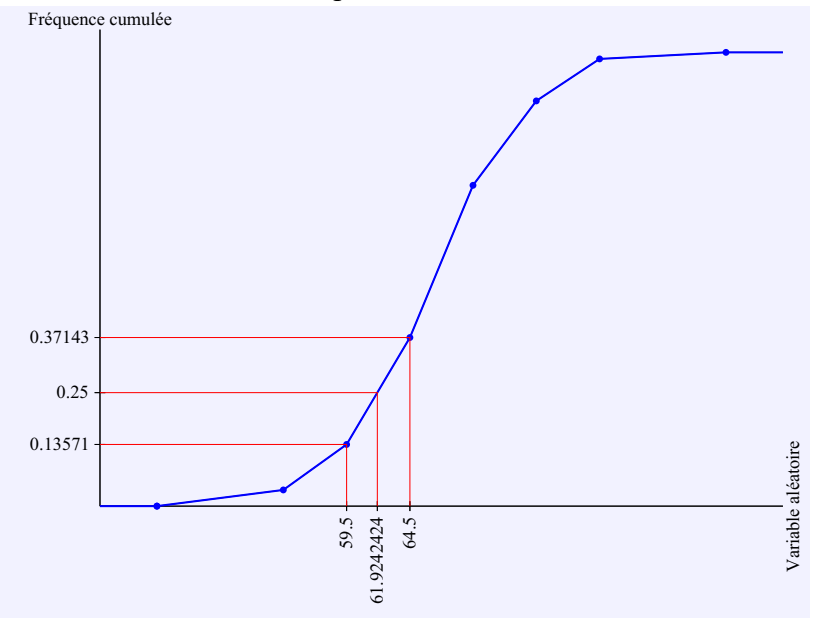

Pour calculer le troisième quartile, repérage dans le tableau des fréquences cumulées:

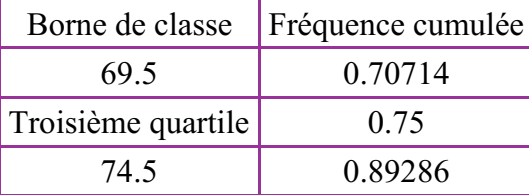

Troisième quartile = 69.5 + (74.5 - 69.5)/(0.89286 - 0.70714)\*(0.75 - 0.70714)

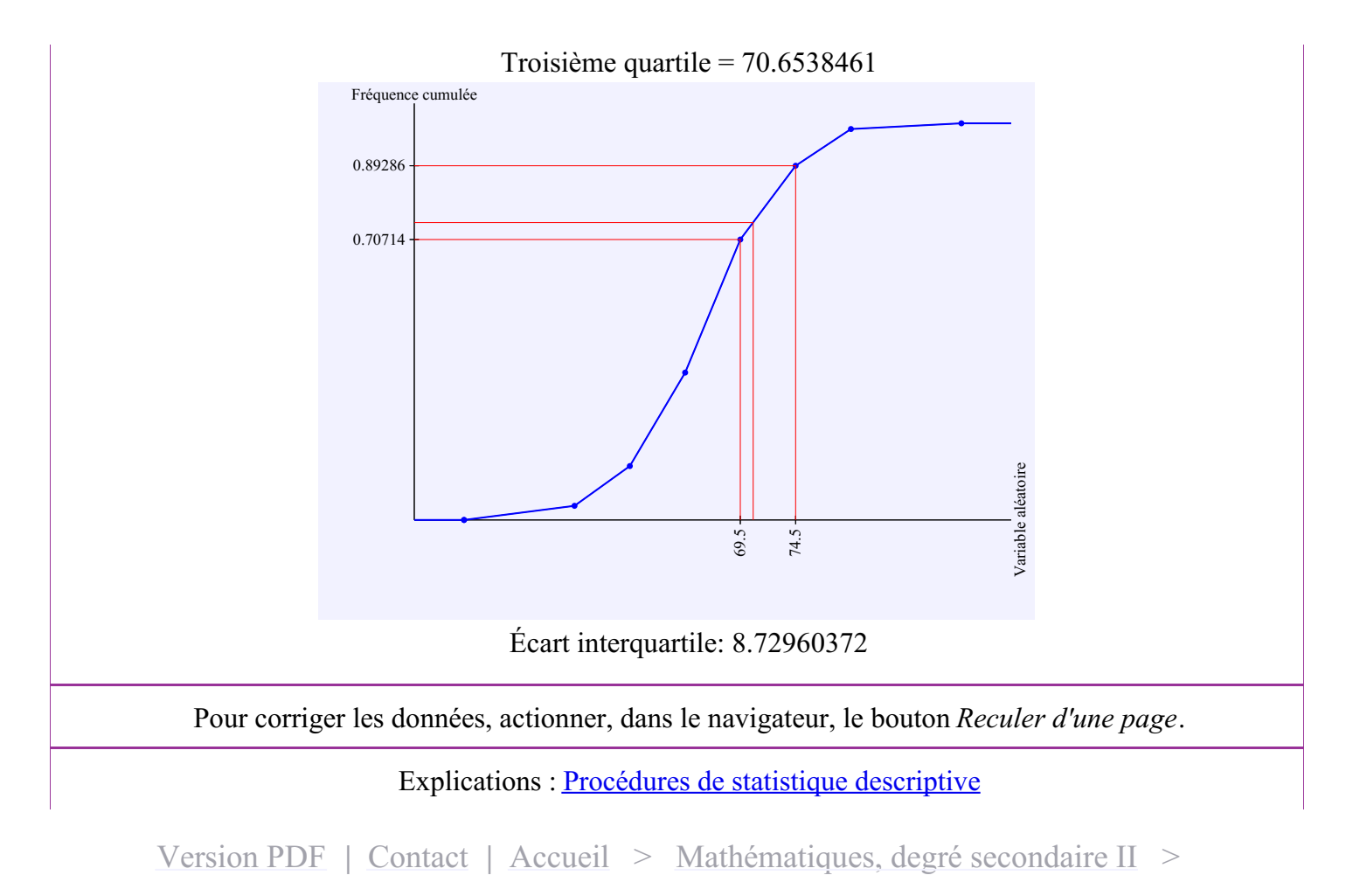

Statistique [descriptive](https://www.deleze.name/marcel/sec2/stat-descr/index.html) > [Calculateur](https://www.deleze.name/marcel/sec2/stat-descr/calculateur/index.html) > [Variable](https://www.deleze.name/marcel/sec2/stat-descr/calculateur/histo1.html) continue